### **TRANSMISSION ET TRAITEMENT INFORMATIQUE DES RESULTATS**

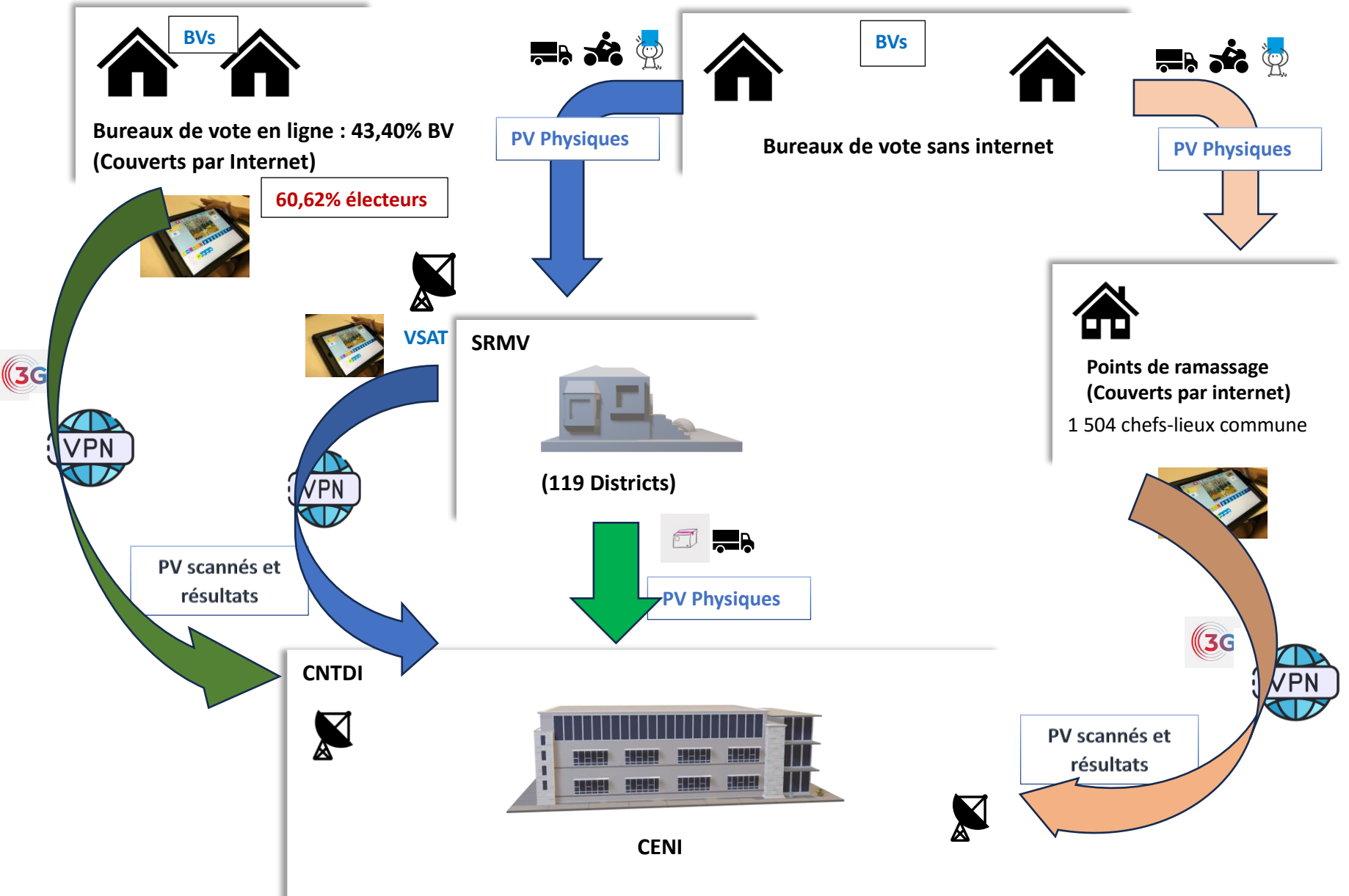

### ➢ **PROCEDURES DE TRAITEMENT AU NIVEAU DES BV, POINTS DE RAMASSAGE ET CID :**

I. AU NIVEAU DES BV EN LIGNE :

Après le comptage de voix et le remplissage des PV, le président du bureau électoral procède immédiatement à :

1-la saisie de résultat dans la tablette ou smartphone via l'application Android ;

- 2-la prise de photo de PV à l'aide de la tablette ou smartphone ;
- 3-la transmission du résultat et de PV électronique au CNTDI par l'intermédiaire de l'interconnexion (3G ou 4G) ;

#### II. AU NIVEAU DES POINTS DE RAMASSAGE EN LIGNE :

A l'arrivé du pli au point de ramassage, le président du bureau électoral ouvre le PV destiné pour le CEC et puis il procède à :

- 1-la saisie de résultat dans la tablette ou smartphone à l'aide de l'application Android ;
- 2-la prise de photo de PV à l'aide de la tablette ou smartphone ;
- 3-la transmission du résultat et de PV électronique au CNTDI par l'intermédiaire de l'interconnexion (3G ou 4G) ;

III. AU NIVEAU DES CID :

A l'arrivé du pli provenant de chaque bureau de vote, les Chefs CID procèdent :

1-au scanne ou à la prise de photo de PV à l'aide de la tablette ou smartphone ; 2-à la saisie de résultat à l'aide de l'application Android par l'intermédiaire des OS; 3-la transmission du résultat et de PV électronique au CNTDI par l'intermédiaire de l'interconnexion (VSAT) ;

# ➢ **PROCEDURES DE TRAITEMENT AU NIVEAU DE LA CENI CENTRALE (CNTDI)**

### IV. TRAITEMENT DES TENDANCES :

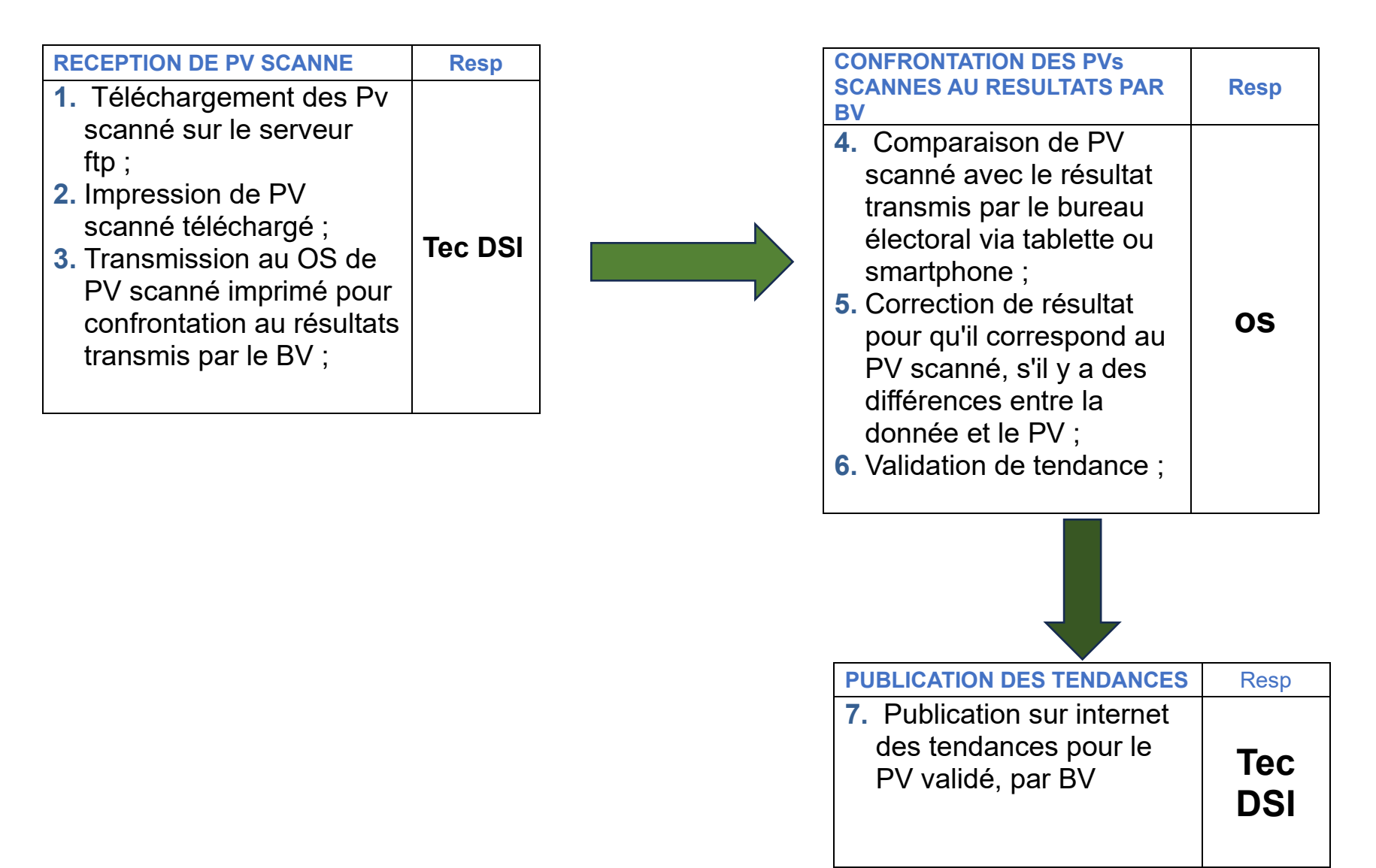

## V. TRAITEMENT DES RESULTATS PROVISOIRES :

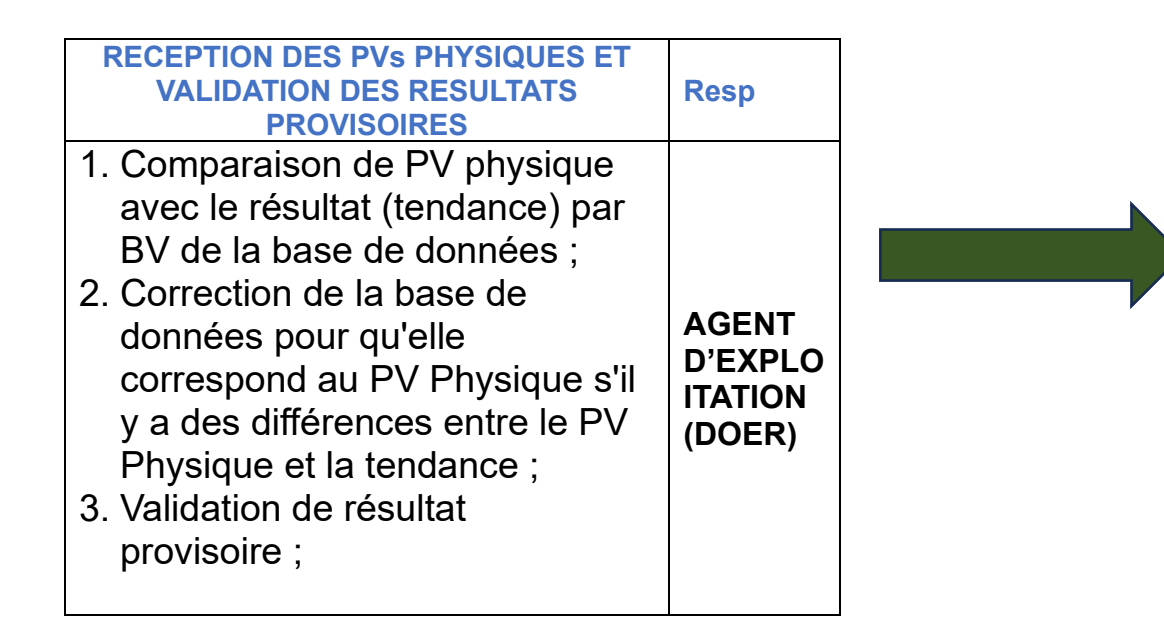

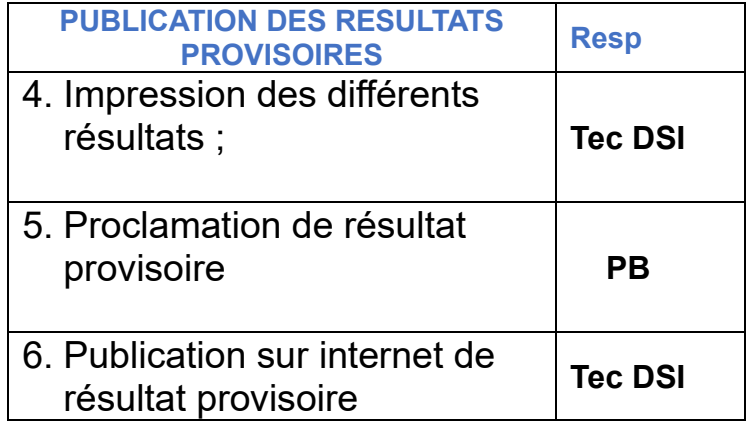

#### **PRESENTATION DES LOGICIELS**

**I-** LE LOGICIEL DE TRANSMISSION DES RESULTATS : Au niveau **BV, Points de ramassage et SRMV(CID)**

 $\checkmark$  Application Android;

✓ Technologie : JAVA ;

## II- LE LOGICIEL DE TRAITEMENT DES RESULTAS PROVISOIRES : Au niveau **CENI CENTRALE**

 $\checkmark$  Application Web;

 $\checkmark$  Technologie : Python ;

✓ Base de données : ORACLE ;